# **MIG 29**

Spectrum Commodore 64 (Cass) Amstrad (Cass) 464 Amstrad (Cass) 664/6128 Amstrad (Disc) Amiga & Atari ST

LOAD""  $10AD$ **BUN"** TAPE (Enter) RUN' (Enter) RUN"DISK Insert disc and RESET

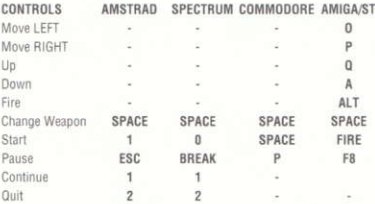

Use mouse, loystick or keys to move your Mig. Press FIRE to use weapon or drop H-bomb. Right mouse button or space to change selected weapon.

#### AMIGA/ATARI ST

#### MOUSE

Move left, right, up, down Left BUTTON = FIRE Right BUTTON = SELECT WEAPON

### **JOYSTICK**

Left, Right, Up. Down  $FIRE = FIRE$ SPACE = SELECT WEAPON

# HINTS AND TIPS

Use heat-seeking missiles on helicopters. Top up ammo and fuel from parachutes. The radar indicates how near the end you are. Save the H-bomb for extreme emergency. Learn to shoot aircraft in the distance.

This program, including code graphics, music and artwork are the copyright of CodeMasters Software Co. Ltd and no part may be copied stored, transmitted or reproduced in any form or by any means, hired or lent without the express permission of CodeMasters Software Co. Ltd.

> Published by CodeMasters Software Co. Ltd. PO Box 6, Southam, Learnington Spa, England. CV33 0SH

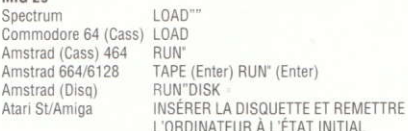

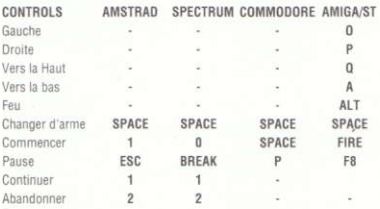

Utilisez la souris, la manette ou les touches pour faire évoluer votre MIG. Actionnez le bouton de TIR pour utiliser une arme ou larguer une bombe H. Bouton de droite de la souris ou barre d'espacement pour changer d'arme.

# AMIGA ATARI ST

# SOURIS

**MIG 29** 

Pour les déplacements vers la gauche, la droite, le haut, le bas. BOUTON de gauche = TIR. BOUTON de droite = SELECTION D'UNE ARME.

#### MANFTTF

Gauche, droite, vers le haut, vers le bas. TIR = POUR TIRER. BARRE D'ESPACEMENT = POUR SELECTIONNER UNE ARMÉ.

### QUELQUES CONSEILS

.Utilisez des missiles guidés par infrarouges contre les hélicoptères. .Réapprovisionnez-vous en munitions et en carburant avec les parachutes. Le radar indique la distance qui vous reste. Conservez la bombe H pour les cas d'extrême urgence. Apprenez à abattre des avions éloignés.

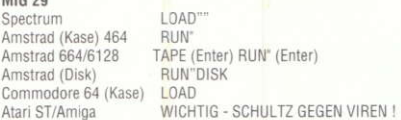

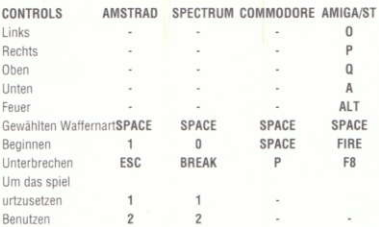

Bewegen Sie Ihre MiG mit Maus, Joystick oder Tasten, Zum Einsatz der Bordwaffen oder zum Abwerfen der H-Bombe Feuerknopf drücken. Wechsel der gewählten Waffenart mit rechter Maustaste oder Leertaste.

### AMIGA ATARI ST

# Maus

 $...$ 

Bewegung nach links, rechts, oben, unten Linke TASTE = Feuer! Rechte TASTE = Waffenart anwählen

Joystick

Links, rechts, nach oben, nach unten FEUER-Knopf = Feuer! LEERTASTE = Waffenart anwählen

# HINWEISE UND TIPS

Wärmesuchende Raketen für Hubschrauber einsetzen. Munition und Treibstoff zum Nachfüllen von Fallschirmen entnehmen. Der Radar gibt die noch verbleibende Zeit bis zum Spielende an. Setzen Sie die H-Bombe nur im äußersten Notfall ein. Lernen Sie. Flugzeuge aus großer Entfernung zu beschießen.

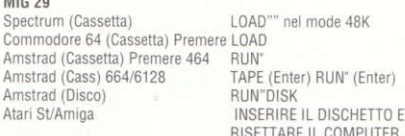

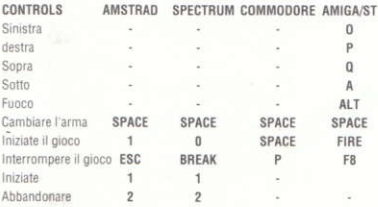

Usate il mouse, il joystick o la tastiera per muovere il vostro Mig. Premete FIRE per usare le armi oppure per lanciare una bomba all'idrogeno. Premete il pulsante destro del mouse o la barra spaziatrice per cambiare l'arma selezionata.

### AMIGA ATARI ST

MOUSE Per muovere a sinistra, destra, in su e in giù PULSANTE sinistro = SPARA PULSANTE destro = SELEZIONA L'ARMA

**JOYSTICK** 

Sinistra, destra, su, giù  $FIRF = SPARA$ BARRA SPAZIATRICE - SELEZIONA L'ARMA

CONSIGLI Usate i missili termici sugli elicotteri. Rifornitevi di munizioni e di carburante dai paracaduti Il radar indica la vostra distanza dalla fine. Salvate la bomba all'idrogeno per estreme situazioni d'emergenza. Imparate a sparare agli aeromobili a distanza.

### **MIG 20** INSTRUCCIONES DE CARGA

Snectrum Commodore 64 (cassette) Amstrad (cassette) 464 Amstrad (Cass) 664/6128 Amstrad (disco) Atari ST y Amina

 $LOAD<sup>nm</sup>$  $10AD$ **DIM** TAPE (Enter) RUN" (Enter) **RUN"DISK** Introduce el disco y REINICIALIZA

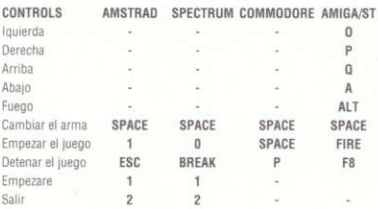

Utiliza el ratón, las teclas o el joystick para controlar tu Mig, Pulsa DISPARO para utilizar armas o lanzar la bomba H. Para cambiar el arma seleccionada, pulsa el botón derecho del ratón o la barra espaciadora.

### AMIGA ATARI ST

RATON

Movimiento hacia la derecha, hacia la izquierda, arriba y abaio. Botón IZOUIFRDO = DISPARO Botón DERECHO - SELECCIONAR ARMA

**JOYSTICK** 

Movimiento hacia la derecha, hacia la izquierda, arriba y abaio DISPARO = DISPARO ESPACIO = SELECCIONAR ARMA.

CONSEJOS Y ADVERTENCIAS

Utiliza misiles termodetectores contra los helicópteros Recoge municiones y combustible de los paracaídas El radar te indica cuánto te falta para el final Guarda la bomba H para casos de extrema emergencia Aprende a disparar contra los aviones desde largas distancias